### **Computer Specifications:**

#### Windows 10 & 11

OS: Windows 10 or 11 Processor: 1 gigahertz (GHz) or faster processor or SoC RAM: 1 gigabyte (GB) for 32-bit or 2 GB for 64-hit Hard disk space: 16 GB for 32-bit OS or 20 GB for 64-bit OS port and network cable Graphics card: DirectX 9 or later with WDDM 1.0 driver Display: 800 x 600 Wired Network: Network card with RJ45 port and network cable Wireless Network: Wireless card capable of B, G, or N transmissions Updated and current virus protection

#### **Apple Minimum Specifications**

Mac computer with an Intel processor

1GB of memory

5GB of free disk space

Wired Network: Network card with RJ45

port and patch cord

Wireless Network: Wireless card capable

of B, G, or N transmissions

Updated and current virus protection

### Unix/Linux

OS: Unix/Linux CPU: Intel Core 2 (or equivalent) running at 1.4 GHz or greater AMD X2 (or equivalent) running at 1.8 GHz or greater RAM: 1GB or more Wired Network: Network card with RJ45 port and network cable Wireless Network: Wireless card capable of B, G, or N transmissions Updated and current virus protection

# For additional information, contact the IS department:

helpdesk@ranken.edu (314) 286-3693 Hours: M-F, 7:30 a.m. – 3:30 p.m.

# Campus Wi-Fi Internet Access

Ranken offers two separate options for connecting to the internet. The first option, Ranken-Guest is designed for students and guests of the college. Ranken-Guest can be easily configured in seconds. The second option, Ranken, is secure and is designed for students who lease laptops from the college and use the college's printing resources. Below you can find the differences between them.

## **Ranken-Guest**

- Unsecure
- Easy Configuration
- B,G, and N transmission capabilities

# Select the name "Ranken-Guest" from the available wireless networks to connect.

### Ranken

- Secure (WPA2-AES)
- B,G, and N transmission capabilities

Select the name "Ranken" from the available wireless networks. Enter your Ranken credentials to gain access.

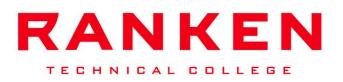